виробки при комбінованій розробці залізорудних родовищ / **С.В. Письменний** // Вісник Національного технічного університету "ХПІ". Збірник наукових праць. Серія: Механіко-технологічні системи та комплекси. Х.: НТУ "ХПІ". 2017. № 16 (1238). С. 99–106.

22. **Куликов В.В.** Выпуск руды // Москва: Недра. – 1980. – 303 с.

23. **Галаев Н.З.** Управлениие состоянием массива горных пород при подземной разработке рудных месторождений // Москва: Недра. – 1990. – 176 с.

24. **Турчанинов И.А., Иофис М.А., Каспарьян Э.В.** Основы механики горных пород // Ленинград: Недра. – 1977. – 503 с.

25. **Hudyma M.R.** Geomechanics of Sill Pillar Mining / **Hudyma M.R., Potvin Y, Grant D.R., Milne D., Brummer R.K., Board M.** // Rock Mechanics Models and Measurements Challenges from Industry. Proceedings of the 1st North American Rock Mechanics Symposium / the university of Texas at Austin. A.A.Balkema/Rotterdam/Brooklfield. 1994. P. 969–976.

Рукопис подано до редакції 22.03.2020

УДК 622.1:528.02

П.Й. ФЕДОРЕНКО. , д-р техн. наук, проф., О.В. ДОЛГІХ, Л.В. ДОЛГІХ, кандидати техн. наук, доценти Криворізький національний університет

## **СИСТЕМИ ПРОГРАМ ДЛЯ ОПРАЦЮВАННЯ МАТЕРІАЛІВ ЗЙОМОК КАР'ЄРУ З БПЛА**

**Метою** є дослідження актуального питання вибору ефективних програмних засобів для опрацювання знімків, отриманих камерою, встановленою на безпілотному літальному апараті.

**Методи.** Безпілотні літальні апарати широко впроваджуються на гірничодобувних підприємствах для вирішення різних задач за результатами цифрових повітряних зйомок. Доведено, що такий спосіб знімання дозволяє суттєво зменшити витрати на отримання необхідної маркшейдерської графічної документації, яка використовується різними службами підприємства для планування та контролю гірничих робіт, для визначення об'ємів гірських мас тощо. Останнім часом безпілотні літальні апарати використовують для дослідження небезпечних зон, виконуючи дистанційні спостереження за ними.

**Наукова новизна.** Для вирішення цих та інших задач важливо вірно вибрати камеру та програмне забезпечення до неї, так як саме від цього залежить точність вирішення тієї чи іншої задачі. Як цифрова камера, так і програмне забезпечення до неї, має певні характеристики, які впливають не тільки на якість отриманої цифрової моделі чи плану, а й на час вирішення задачі, зручність використання тощо. Саме з цією метою виконані дослідження різних програмних засобів до цифрових камер, що встановлюються на безпілотних літальних апаратах. Досліджено таке програмне забезпечення, як: RealityCapture BETA 1.0, 3DF Zephyr Aerial, Pix4d, Agisoft Metashape Professional, Autodesk ReCap. Досліджено роботу по опрацюванню знімків в різних програмних засобах з метою вибору найбільш ефективного.

**Практична значимість.** Встановлено, що кожна з програм має як переваги так і недоліки. Зроблений аналіз дозволив визначити час, необхідний на опрацювання знімків з опорними точками та без них. Досліджено можливості двопроцесорної графічної станції Lenovo P700 та різні налаштування програмних засобів з метою вибору оптимального режиму роботи програм.

**Результати** виконаних робіт необхідні для подальшого дослідження процесу аерознімання об'єктів гірничодобувних підприємств за допомогою безпілотних літальних апаратів з метою підвищення точності та оперативності цих робіт.

**Ключові слова**: цифрова камера, знімки, програмні засоби, процесор.

doi: 10.31721/2306-5451-2020-1-50-93-99

**Проблема та її зв'язок з науковими та практичними завданнями**. Останнім часом для виконання знімальних робіт на об'єктах гірничодобувних підприємств використовуються безпілотні літальні апарати (БПЛА), на яких встановлюються цифрові камери [1-5]. Знімальний процес здійснюється з суттєвими відмінностями від класичних фотограмметричних методів. В результаті такої зйомки отримані знімки опрацьовуються за допомогою спеціальних систем програм, які різняться між собою за своїми характеристиками, так як зйомки мають різне призначення і відповідно вимагають різної точності вирішення задачі [6]. Важливо вибрати найбільш доцільну у кожному окремому випадку.

-

<sup>.</sup> Федоренко П.Й., Долгіх О.В., Долгіх Л.В., 2020

**Аналіз досліджень і публікацій**. Для отримання за результатами знімання з БПЛА даних, придатних для вирішення задач маркшейдерського забезпечення гірничого виробництва, необхідно вірно вибрати не тільки сам літальний апарат, а й камеру та програмне забезпечення до неї. Так як вирішення кожної задачі вимагає певної точності та оперативності отримання результату, то важливо дослідити велику кількість, на сьогодні, БПЛА, камер, програм [7-9]. Багато наукових праць присвячено питанню отримання якісного зображення, перетворення отриманого зображення, що впливає на якість вирішення тієї чи іншої задачі [10-15].

**Постановка задачі**. Відомо, що на сьогоднішні потужні комп'ютери використовуються для різних комп'ютерних ігор, для яких важливо мати потужні процесори, відеокарти, високу швидкість та великий об'єм пам'яті. Створення комп'ютерних ігор є стимулом для виробників потужних комп'ютерів. Але потужні комп'ютери необхідні і для технічних наук, наприклад, у фотограмметрії при опрацюванні результатів знімання [16-17].

Метою роботи є аналіз та порівняння програм, які використовуються для опрацювання результатів фотограмметричних зйомок, їх можливість працювати з нестандартним апаратним забезпеченням, таким як двопроцесорна графічна станція Lenovo P700.

В експерименті були використані такі програми, як RealityCapture BETA 1.0, 3DF Zephyr Aerial, Pix4d, Agisoft Metashape Professional, Autodesk ReCap. Для опрацювання даних використовувалася графічна станція Lenovo P700 з наступними характеристиками: процесор - Intel Xeon CPU E5-4650 V3 (2 шт.); літографія 22 nm; кількість ядер 12 (загалом 24); кількість потоків 24 (загалом 48); базова тактова частота процесору 2,10 GHz; максимальна тактова частота з технологією Turbo Boost 2,80 GHz; кэш-пам'ять 30 MB (загалом 60MB); частота системної шини 9.6 GT/s. Наведені лише ті параметри, які істотно впливають на швидкість розрахунків. Отже з двох процесорів мали 24 ядра і 48 потоків.

Також слід зазначити, що процесори Intel Xeon V3 підтримують швидку регістрову пам'ять DDR4 з чотирма каналами. Це фактично означає, що з двома процесорами пам'ять буде працювати у 8-канальному режимі, але так як заповнені не всі слоти, то реальна пам'ять в даній конфігурації працює у шестиканальному режимі, що також є доволі потужно. Також важлива підтримка пам'яті ECC «довірчі розрахунки». На комп'ютері з процесором Intel core i7-4790k на сонеті 1150 деякі складні задачі не були вирішені, як ми вважаємо, через велику кількість похибок оперативної пам'яті. Тому перевагу слід віддати регістровій пам'яті. Швидкості на читання, запис, копіювання і латентність за результатами бенчмарку Aida64 наведені на рис. 1.

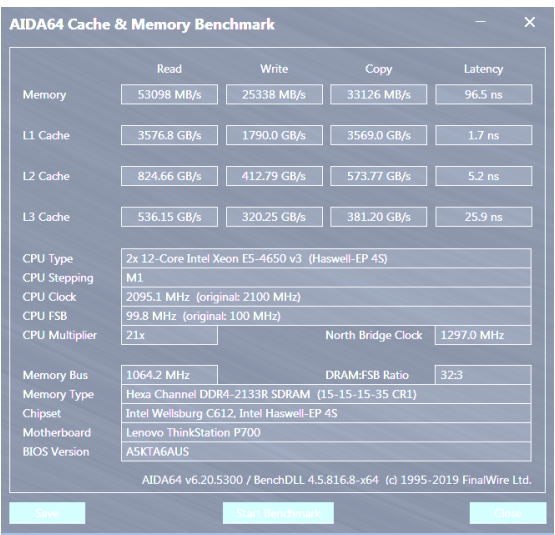

**Рис 1.** Швидкості на читання, запис, копіювання і латентність за результатами бенчмарку Aida64

Кількість оперативної пам'яті теж має значення, тому що іноді програма заповнює більше ніж 100 ГБ оперативної пам'яті і переносить розрахунки в файл підкачки, що в декілька разів уповільнює розрахунки. В даній конфігурації використовувалось 112 ГБ оперативної пам'яті, що для даного класу задач це не так багато, але за умови невеликого об'єму знімків достатньо. В даному випадку загальний об'єм знімків 1,77 ГБ, кількість знімків 211.

Завдяки включеній технології Hyper-Threading, станція має 48 потоків, тому сама по собі вона доволі потужна, але за умови, що програма зможе повністю завантажити всі 48 про-

грамні потоки. Від цього залежить швидкість виконання розрахунків.

**Викладення матеріалу та результати**. Програма Agisoft Metashape Professional має достатньо стандартних налаштувань у процесі вирівнювання: «дуже низька», «низька», «середня», «висока» і «дуже висока». В програмі є можливість використовувати при обчисленнях графічний процесор відеокарти. Використовуючи спільну роботу GPU і CPU можна час обробки скоротити в два-чотири рази, наприклад, для самої низької точності час обробки окремо CPU і сумісно GPU+CPU скорочується з 2 хв. 40 сек. до 1 хв. 25 сек. На низьких налаштуваннях різниця незначна, а при високих налаштуваннях економія часу суттєва, наприклад при самих високих налаштуваннях час без GPU і з CPU+GPU дорівнює відповідно 403 сек. і 2027 сек. При подальших розрахунках функція сумісної обробки GPU і CPU ввімкнена.

Час, необхідний для обчислень даних без опорних точок та з опорними точками, суттєво різниться, в табл. 1 ці величини наведені окремо.

Agisoft розділяє перший етап опрацювання зображень на чотири: пошук точок, вибір пар, пошук відповідностей та визначення позицій зйомки. Перший етап в першу чергу спирається на можливості GPU, а три останні етапи – на потужність CPU.

На етапі створення хмари точок програма здійснює вибір якості побудови: «дуже низька», «низька», «середня», «висока» і «дуже висока».

Таблиця 1

|                              | Режим<br>роботи | При налашту-<br>ванні, «дуже<br>низька», сек. | При налашту-<br>ванні, «низь-<br>ка», сек. | При налашту-<br>ванні, «серед-<br>ня», сек. | При налашту-<br>ванні, «висо-<br>ка», сек. | При налашту-<br>ванні, «дуже<br>висока», сек. |  |  |
|------------------------------|-----------------|-----------------------------------------------|--------------------------------------------|---------------------------------------------|--------------------------------------------|-----------------------------------------------|--|--|
| Без опор-<br>них точок       | CPU+GPU         | 85                                            | 110                                        | 185                                         | 245                                        | 403                                           |  |  |
|                              | Без GPU         | 160                                           | 224                                        | 360                                         | 652                                        | 2027                                          |  |  |
| 3 опорни-<br>ми точка-<br>МИ | CPU+GPU         | 100                                           | 113                                        | 170                                         | 247                                        | 370                                           |  |  |
|                              | Без GPU         | Не тестува-<br>лось                           | Не тестува-<br>лось                        | Не тестувалось                              | Не тестувалось                             | Не тестува-<br>лось                           |  |  |

Час необхідний на першому етапі опрацювання знімків при різних налаштуваннях

Таблиця 2

Час необхідний на етапі створення «хмари» точок при різних налаштуваннях

|                        | При налаштуван-<br>ні, «дуже низь-<br>ка», сек. | При налаштуван-<br>ні, «низька», сек. | При налаштуван-<br>ні, «середня», сек. | При налаштуван-<br>ні, «висока», сек. | При налашту-<br>ванні, «дуже<br>висока», сек. |
|------------------------|-------------------------------------------------|---------------------------------------|----------------------------------------|---------------------------------------|-----------------------------------------------|
| Без опор-<br>них точок | 100                                             | 230                                   | 590                                    | 2849                                  | Не тестувалось                                |
| 3 опорними<br>точками  | 190                                             | 323                                   | 720                                    | 2902                                  | 12960                                         |

З налаштуванням «дуже висока» отримано модель з високою детальністю (рис.2). Відстань між точками 3D-моделі становить від 5 см до 4 мм. Висока детальність дозволяє розпізнати брівку укосу крізь суцільну залісеність, яку складно ідентифікувати при стереоспостереженні за допомогою стеререосистеми.

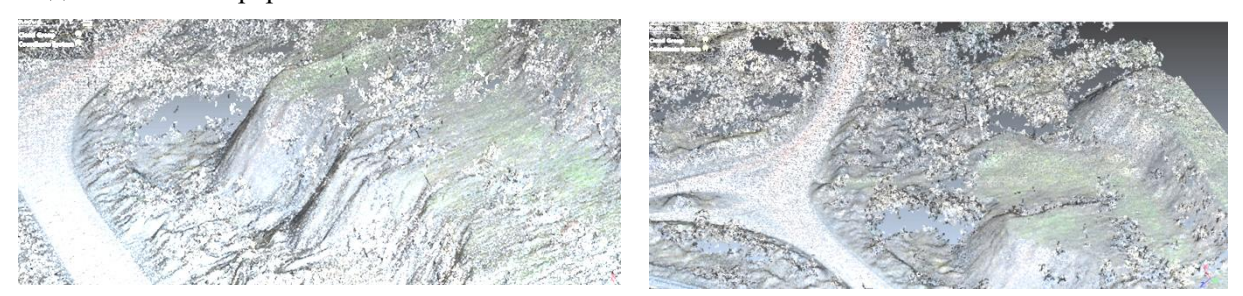

**Рис. 2.** Детальність цифрової моделі, створеної системою Agisoft Metashape Professional

Слід відзначити достатньо точну прив'язку навіть без опорних точок, так як програма зчитує не тільки GPS-теги, а й кутові елементи орієнтування.

Дослідження показали, що в процесі пошуку точок, процесор завантажений недостатньо, але та як дана операція виконується із GPU, то швидкість обчислень більше залежить від потужності відеокарти. У процесі визначення положення точки знімання, навантаження на процесор суттєво зростає, паралельно зростає і швидкість опрацювання.

Потужним програмним засобом обробки фотограмметричних даних є 3DF Zephyr Aerial. При середніх стандартних налаштуваннях можна отримати якісну цифрову але згладжену і дещо генералізовану модель. Опрацювання даних не супроводжувалась екстремальним навантаженням на процесор чи пам'ять. 3DF Zephyr Aerial завантажував процесор на 75%-100% і

добре працює з багатопотоковістю. Задача завершилась за 4 години 17 хвилин, але за час обробки додатково було створено текстури, які зайняли багато часу.

Так як отримана цифрова модель доволі згладжена, то на ній відсутні дрібні деталі. В 3D навіть не можна розпізнати стовпи. На деяких ділянках спостерігаються відхилення у вигляді нереальних форм рельєфу.

Опрацювання в режимі High Details суттєво не вплинуло на результат, але знадобилося значно більше часу. Недоліком є те, що програмою автоматично не зчитуються зі знімків кутові елементи орієнтування, в результаті чого будується модель, «перекручена» по осях умовної системи координат, хоча в налаштуваннях встановлюється WGS84 та СК42 за вихідну. Отже опрацювання знімків без опорних точок неможлива.

Система 3DF Zephyr Aerial не ефективно використовує апаратні можливості, то завантажує процесор до 100%, то здійснює зчитуванням інформації в оперативну пам'ять.

Найбільш ефективно програма використовує апаратні можливості при виконанні операції Calkulating regions і Computing photoconsistency.

За допомогою системи програм RealityCapture було отримано 4 моделі за різною кількістю знімків (115, 2, 2, 5). Програма не змогла зв'язати ці моделі між собою. 86 знімків, які були отримані при повній хмарності, програма, як і очікувалось, не вирівняла. Попередній процес вирівнювання Alignment Draft зайняв 41 сек., а повний процес вирівнювання зайняв 1 хв. 40 сек. При цьому всі ядра процесорів були завантажені по всіх протоколах майже на 100%. Загальний об'єм використаної пам'яті склав 3,9 ГБ.

Отримання 3D-моделі у вигляді хмари точок середньої детальності спочатку виконувалося не так швидко через неповне завантаження процесора (від 3% до 17%). Після повного завантаження проекту в пам'ять, апаратні ресурси почали використовуватись більш раціонально: завантаження процесорів складало 90%-100%; виділення оперативної пам'яті під операцію максимально 26 ГБ. Задача виконана за 24 хвилини. Наступний процес розфарбування цифрової моделі (Colorise) зайняв приблизно одну хвилину. На побудову цифрової моделі високої щільності було витрачено 1 годину і 39 хвилин.

Отже, для побудови моделі нормальної (середньої) щільності витрачено 26-27 хвилин, а для побудови моделі високої щільності з фарбуванням – 1 година і 52 хвилини (рис. 3, 4).

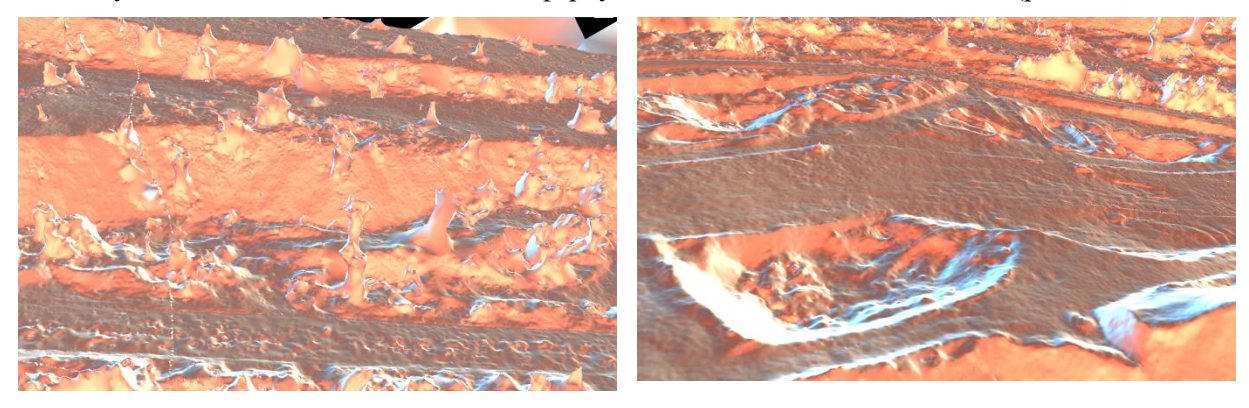

**Рис. 3.** Артефакти на цифровій моделі низької роздільної здатності

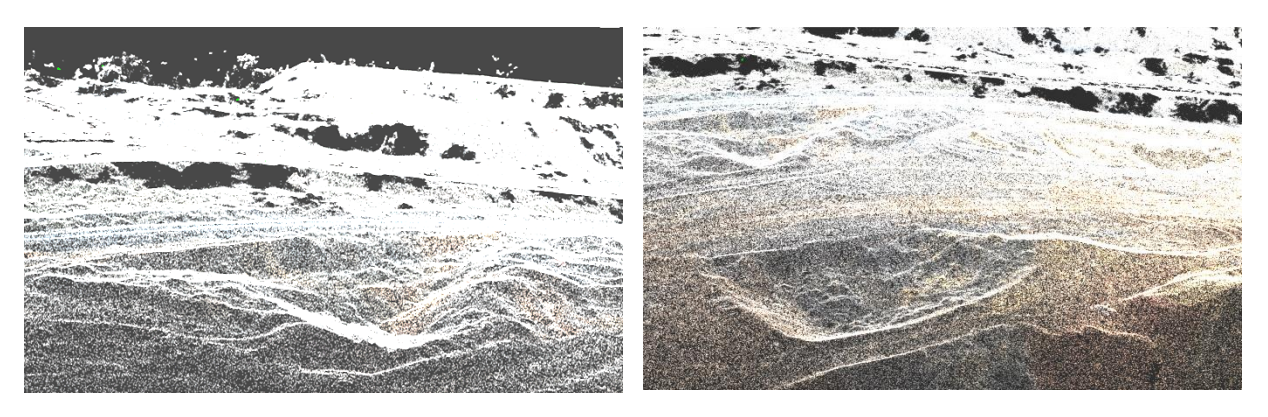

**Рис. 4**. Кольорова цифрова модель високої роздільної здатності в системі RealityCapture

RealityCapture дає можливість встановлювати кількість та щільність точок, але для досліджуваного об'єкту установки не змінювались, так як якість отриманих моделей задовільна. RealityCapture має недолік (перекручування координатних осей при реконструкції моделі без опорних точок), який, можливо, може виправлятися, але для досліджуваного об'єкта це не вдалося. В результаті отримана модель високої детальності, але не орієнтована в просторі. На відміну від програми Agisoft Metashape Professional програма RealityCapture не дає можливості якісно «посадити» цифрову модель на ділянку без опорних точок. Включення в розрахунок GPS-тегів також суттєво не покращило ситуацію.

Pix4d позиціонується, як базова програма для обробки даних з дрону. При роботі з цією програмою, нею були зчитані всі теги з файлу, навіть точність rtk-режиму. В програмі відсутні роз'яснення щодо використання різних елементів орієнтування: «курс, тангаж, крен»; «поздовжній кут нахилу, поперечний кут нахилу, кут розвороту». Тому при створенні моделі без опорних точок, вона не буде прив'язаною до місцевості.

На початковому етапі Pix4d, як і 3DF Zephyr Aerial, програма завантажила космічні знімки з GoogleMaps, що є зручною функцією. Pix4d на середніх налаштуваннях побудувала модель за 45 хвилин. В результаті отримана детальна, але засмічена 3D-поверхня. На ній достатньо чітко розпізнаються стовпи, дроти ліній електропередач, але їх розміри спотворені в 2-3 рази (рис. 5).

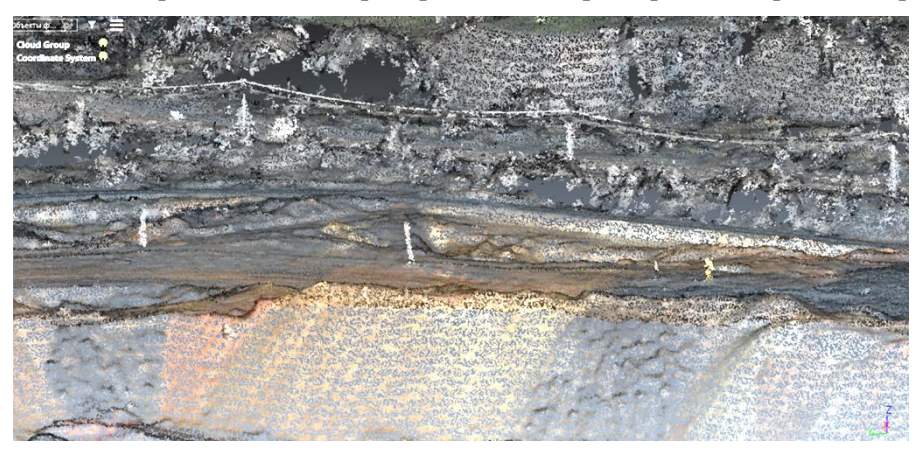

**Рис. 5.** Стовпи і дроти на цифровій моделі побудованій системою Pix4d

Завантаження ЦП коливаються від 96% до 100% від максимального, при середньому значенні 99,88%. Pix4d використовує всю апаратну потужність при Generating points.

Систему Autodesk ReCap не можна порівнювати з іншими, тому що вона розрахунки цифрової моделі, орієнтування знімків, створення поверхні тощо виконує на серверах Autodesk, тому для роботи з програмою не потрібні потужні апаратні засоби, а лише потужна мережа Інтернет. Результати зйомки опрацювати не вдалося. Після завантаження і 24-годинного очікування, операція зупинилась на останньому п'ятому етапі обробки і видала помилку. Через це, порівняти її результати з отриманими за допомогою інших програмам, не вдалося (рис. 6).

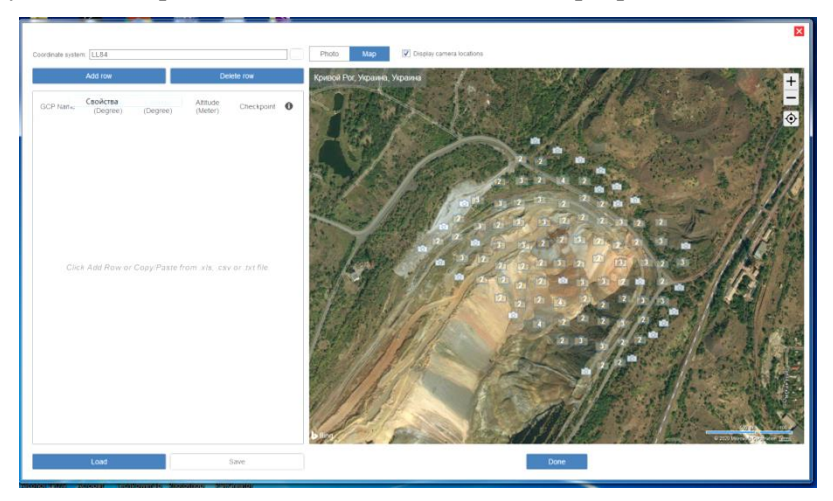

**Рис. 6.** Графічний інтерфейс Autodesk ReCap

**Висновки та напрямок подальших досліджень**. На основі досліджень програмних систем отримано наступні результати:

за якістю отриманих результатів Agisoft Metashape Professional має перевагу перед іншими програмами, Agisoft Metashape Professional змогла розпізнати всі теги зображення (окрім точності) і дозволила оперативно їх змінити на потрібні, в результаті отримана високодетальна цифрова модель з прив'язкою до місцевості;

найбільш зручна і інтуїтивна зрозумілість інтерфейсу у Pix4d, де всі налаштування прості і знаходяться у межах досяжності;

за можливістю роботи з багатопроцесорними системами краще зарекомендувала себе RealityCapture;

за ціною на програмне забезпечення вигідною **є** Agisoft Metashape Professional, яка коштує найдешевше 3499 дол.

Всі програмні продукти мають демоверсії, які і були використані в дослідженні. Значна ціна на фотограмметричні системи дещо згладжується тим, що кожен продукт можна взяти в оренду строком від тижня до трьох місяців.

## *Список літератури*

1. **Долгіх О.В. Долгіх Л.В., Балязіна С. А., Майборода Ю. І.** Використання БПЛА для удосконалення методики контролю за станом лінійних споруд. Матеріали міжнародної науково-технічної конференції «Розвиток промисловості та суспільства» – 2018 р. – Кривий Ріг: КНУ, 2018 р. С. 97

2. **Долгіх О.В. Долгіх Л.В., Іванович Л.Г., Овсейчик І.В.** Про доцільність використання сучасних літальних апаратів для зйомок кар'єрів. Матеріали міжнародної науково-технічної конференції «Розвиток промисловості та суспільства» – 2019 р. – Кривий Ріг: КНУ, 2019 р. С. 65

3. **Хлебникова Т.А., Опритова О.А.** Экспериментальные исследования современных программных продуктов для моделирования геопространства по материалам БПЛА. Вестник СГУГиТ, том 22, № 1, 2017, С. 119-131

4. **Архипов П.О., Сидоркин И.И., Цуканов М.О.** Алгоритмическая модель технологии минимизации искажений при сшивании снимков, полученных с БПЛА. М.: Радиотехника Системы высокой доступности, т. 14, №5, 2018 г

5**. Carvajal, F**. Surveying a landslide in a road embankment using unmanned aerial vehicle photogrammetry / F. Carvajal, F. Agüera, M. Pérez // International Archives of the Photogrammetry, Remote Sensing and Spatial Information Sciences - 2011. - № XXXVIII-1/C22. - pp. 201-206.

6. **Dolgikh A.V., Dolgikh L.V**. Definition of the ground surface deformations and constructions in the rock breakage zone. Traditions and innovations of resource-saving technologies in mineral mining and processing. Multi-authored monograph. – Petrosani, Romania: UNIVERSITAS Publishing, 2019, 300-309

7. **Долгіх О.В.** Використання можливостей сучасних приладів при дослідженнях зсувів на територіях гірничодобувних підприємств. Сборник научных трудов «Качество минерального сырья». Кривой Рог, 2018: Издательский центр ГВУЗ «КНУ» – С. 323-331.

8. **V.O. Kalіnіchenko, O.V. Dolgikh, L.V. Dolgikh**, Digital survey in studying open pit wall deformations. E3S Web of Conferences 123, art. no. 01047 (2019). [doi:org/10.1051/e3sconf /201912301047](https://doi.org/10.1051/e3sconf%20/201912301047)

9. **Кузнецова И. А., Тюлегенова А. В**. Использование данных дистанционного зондирования Земли для создания цифровых топографических планов на карьерах. Горный журнал Казахстана, 2012. № 6. С. 21-23

10. **Пущин А.В.** Оценка стабильности спектральной чувствительности цифровых цветных фотоаппаратов // Научно-технический вестник информационных технологий, механики и оптики. 2018. Т. 18. № 3. С. 363-368.

11. **Fanlu Wu, Hong Wei, and Xiangjun Wang**. Correction of image radial distortion based on division model. Opt. Eng. 56 (1). 013108, 2017.

12. **Кунина, И.А.** Слепая компенсация радиальной дисторсии на одиночном изображении с использованием быстрого преобразования Хафа / И.А. Кунина, С.А. Гладилин, Д.П. Николаев // Компьютерная оптика. - 2016. - Т. 40, № 3. - С. 395-403. - Б01: 10.18287/24126179-2016-40-3-395-403.

13. Peterman, V. Landslide activity monitoring with help of unmanned aerial vehicle / V. Peterman // The international archives of the photogrammetry, remote sensing and spatial information sciences. - 2015. - Volume XL-1/W4. - pp. 215-218.

14. Potential analysis of image based methods for deformation monitoring, with special regard on the comparison of different image processing software: report / Beregovoi D. - Leoben: Montanuniversität Leoben department of mineral resources engineering, 2015. - 32 p.

15. Visual 3d modeling from images-tutorial notes: technical report / Pollefeys, M. - Chapel Hill: University of North Carolina. - pp. 55-65. - Режим доступа: http://www.cs.unc.edu/~marc/tutorial.pdf (дата обращения: 05.05.2019)

16. **Кузнецова И. А., Тюлегенова А. В**. Использование данных дистанционного зондирования Земли для создания цифровых топографических планов на карьерах. Горный журнал Казахстана, 2012. № 6. С. 21-23

17. **Гонзалес Р., Вудс Р.** Цифровая обработка изображений. М.: Техносфера, 2012. 1104 с.

Рукопис подано до редакції 19.03.2020